# **AutoCAD With Registration Code Free Download (Updated 2022)**

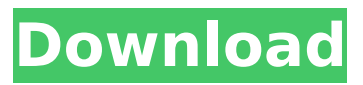

# **AutoCAD**

Cracked AutoCAD With Keygen Design Suite includes AutoCAD 2018 and AutoCAD Architecture. AutoCAD allows for sophisticated, simultaneous design and drafting with a variety of computer-aided design and drafting tools. Drawing objects are created, positioned and related to one another by using a mouse or a pen tablet. Toolbars, menus and pop-up help windows aid the user in creating drawings. Here are the 10 best features of AutoCAD. 1. Vector Graphics AutoCAD supports vector graphics—meaning that objects are represented by lines, curves and shapes that look like strokes of ink on a page. Vector objects are more efficient than the older, more primitive format that is raster graphics. Both desktop and web apps can create and edit vector graphics. Vector drawings are less than half the file size of a raster drawing. They do not require as much computer memory, and they can be scaled to any size with no loss of quality. Vector drawings are great for logos, line drawings and small architectural models. For more information, visit Vector Illustrator. 2. Geometric Modeling In addition to standard 2D drafting and 3D modeling, AutoCAD enables users to model real-life objects, such as boxes, cylinders, cones and spheres. AutoCAD also can represent real-world objects using photos or drawings, as well as mirror, extrude, revolve, or shear an object. AutoCAD 2018 has many more capabilities than previous versions. For more information, see Introducing Geometric Modeling in AutoCAD 2018. 3. Multibody Technology Multibody Technology provides a convenient way to define the relative positioning and orientation of multiple bodies in a model, even those not attached to one another. For example, a window frame and a picture frame can be connected by a door hinge. Drawings made using Multibody Technology can be used in other parts of the drawing, but only after the connection and orientation of the bodies has been specified. For more information, see Multibody in AutoCAD. 4. Parameters AutoCAD enables users to specify a parameter—a value such as a distance or angle—while performing various drawing actions. For example, the user can rotate the angle between two parallel lines, adjust the length of a parallel line segment, change the number of lines in a horizontal or vertical bar, alter the properties of a text object or a line style, draw a

### **AutoCAD For PC [Updated]**

ACIS is a general-purpose programming language, available for use with AutoCAD Cracked 2022 Latest Version 2010 and later. AutoCAD RTL is a framework for AutoCAD-based applications. AutoCAD is also available for non-Windows platforms such as Linux and macOS. In 2019, Autodesk announced that the company would no longer support the Acorn operating system. AutoCAD Architecture is available for AutoCAD LT, AutoCAD, AutoCAD WS, and AutoCAD Map 3D, as well as for earlier versions. Many AutoCAD add-ons are based on Delphi and C++ Builder, such as: Intergraph Architect Studio is a DWG viewer and editor for AutoCAD Architecture, supporting Navisworks DWG, and a number of other DWG file formats. Discreetly is a component library for AutoCAD Architecture. History The original AutoCAD product was released in 1987, making it the first Windows-only commercial CAD program. In the late 1980s, the user interface was expanded to allow multiple views. In 1989, the first version of AutoLISP was released, providing a CAD API for developers. By the 1990s, the product was introduced as CAD Standard Edition and expanded to offer 32-bit support. In the early 2000s, the company created a.NET based product called AutoCAD LT, later renamed to AutoCAD LT Architecture, and released in 2002. AutoCAD LT Architecture was based on the Dassault Systemes 3D Studio Max 3D modelling tool. AutoCAD 2004 was released in the summer of 2003, continuing the trend of further developing the AutoLISP API. It was the first time a major version was made available outside of Microsoft Windows. At the same time, it introduced many major changes, especially in how the application handled rendering. AutoCAD 2008 was released in the summer of 2007 and offered many new features, including dimensioning, JavaScript, and Power Link. It also included the integration of one or more of AutoLISP, VBA and.NET, depending on the particular edition. AutoCAD 2009 was released in the summer of 2008 and introduced more tools, especially for drawing creation. The addition of real-time rendering for editable drawing views, along with viewing and editing in the same view, had a great impact on user-experience. AutoCAD 2010 was released af5dca3d97

## **AutoCAD Free Download (2022)**

1. Click on the installation key and save it to your desktop. 2. Now download Autodesk Inventor by visiting the Autodesk website. Once downloaded, follow the prompts to begin the installation process. 3. Once installed, open the program and click on the "Autodesk Inventor" button. 4. Select the "Keygen" button. 5. A dialog box will appear. Simply follow the instructions and you will have access to the full version of Autodesk Inventor 2019 (Autodesk Inventor 2019 + Serial Number). How to download Autodesk Fusion 360 1. On the Autodesk website, locate the "Autodesk Fusion 360" program. Once located, follow the prompts to begin the installation process. 2. Once installed, open the program and click on the "Autodesk Fusion 360" button. 3. A dialog box will appear. Simply follow the instructions and you will have access to the full version of Autodesk Fusion 360 2019 (Autodesk Fusion 360 2019 + Serial Number). 2. Install the full version of Autodesk Autocad 2020 3. Install the full version of Autodesk Inventor 2020 Note: A separate serial number is required for Autodesk Inventor and Autodesk Fusion 360. The Autodesk Inventor 2019 Keygen includes a serial number for Autodesk Inventor. The Autodesk Fusion 360 2019 Keygen includes a serial number for Autodesk Fusion 360. 4. Install the full version of Autodesk Autocad 2020 The Autodesk Autocad 2020 Keygen includes a serial number for Autocad 2020. The Autodesk Inventor 2020 Keygen includes a serial number for Autodesk Inventor 2020. 5. Generate a serial number for Autodesk Inventor 2019 + 2020 1. Click on the "Inventor" button. 2. A dialog box will appear. Simply follow the instructions and you will have access to the full version of Autodesk Inventor 2019 (Autodesk Inventor 2019 + Serial Number). 3. Click on the "Inventor" button. 4. A dialog box will appear. Simply follow

#### **What's New in the?**

Markup Search and Find: Vastly faster than previous versions. Use the new search feature to find objects in multiple layers and reduce your markups to just the parts you need. (video: 1:44 min.) Ribbon, Sticky Notes, and Text Box Notes: Start drawings with new "sticky note" and "note" ribbon panels. Create and customize notes that you can add to any panel. (video: 1:44 min.) Text Box Notes Add messages to your drawings using new text boxes. Customize sizes, colors, and a variety of additional text options. (video: 1:44 min.) New 3D Dimensions: Trim, extend, and project 3D objects easily and quickly with new 3D dimensioning commands. 3D Plane: Rapidly create and edit 3D planes, then add new text or arrows to convey 3D information. Extensible Property Sets: Use the new "extensible" property set system to share your property sets with other users. Dynamics: Use the new "Dynamics" property set system to improve design documentation. Improved Interact: Choose the right size, type, or style of interact for any object, then add it to the scene or annotate it onscreen or the drawing. Overlays: Turn drawings into layouts, add text, and annotate the scene. Drawing Magnification: Draw any size on screen to your specifications or change your drawing area. Enhanced Multiview Display: Display multiple views side-by-side or as a single panoramic view with improved clarity and rendering. Intelligent Stencils: Use new intelligent stencils to eliminate handdrawing and automatically create linetypes. \* \* \* Release Notes: \* \* \* See also: See also: AutoCAD for Design: A New Era You are using the incorrect version of AutoCAD or the installation folder has become corrupted. This article requires AutoCAD to be set to use the AutoCAD Core Library. Go to the AutoCAD shortcut menu (circled in the below image) and select "Shortcuts and Favorites > Open AutoCAD

### **System Requirements For AutoCAD:**

Linux: Intel Pentium 4 or better CPU, or AMD Athlon X2 or better CPU, 1 gigahertz or better, 1.4 gigahertz or better recommended. Nvidia and ATi or AMD drivers are required. Windows XP or better, Windows Vista or better, Windows 7 or better, Windows 8 or better, or Windows 10 or better. Sufficient memory (RAM). Screen resolution of 1024x768 or better, 1280x1024 or better, or higher. Sound Card. OpenGL Supported.

Related links:

<http://pzn.by/?p=74811> <https://nailpersona.com/wp-content/uploads/2022/08/blaztali.pdf> <https://getlolaccounts.com/wp-content/uploads/2022/08/vayllaur.pdf> <https://www.techclipse.com/autocad-crack-march-2022-4/> <http://www.ressn.com/autocad-activation-code-mac-win-final-2022/> <https://thawing-anchorage-43322.herokuapp.com/chertar.pdf> https://nutacademia.com/wp-content/uploads/2022/08/AutoCAD\_Crack Latest\_2022.pdf <http://dragonsecho.com/?p=19356> [https://ibaimoveis.com/wp-content/uploads/2022/08/AutoCAD\\_Crack\\_Incl\\_Product\\_Key\\_WinMac.pdf](https://ibaimoveis.com/wp-content/uploads/2022/08/AutoCAD_Crack_Incl_Product_Key_WinMac.pdf) <https://gentle-river-17806.herokuapp.com/AutoCAD.pdf> <http://guc.lt/?p=27009>

<https://sttropezrestaurant.com/autocad-24-0-crack-free-registration-code-pc-windows/> <https://secure-fjord-93256.herokuapp.com/AutoCAD.pdf> <https://lacomfortair.com/autocad-crack-mac-win-march-2022-2/>